# Tentamenvoorbereiding: hoofdstuk 3

Om je op weg te helpen je voor te bereiden op het tentamen, volgen hier concrete aanwijzingen hoe je te werk zou kunnen gaan: werk elk van de onderstaande items door aan de hand van de voorbeelden, oefenopgaven en evt (oude) tentamenopgaven. Vraag je zelf steeds af na bestudering van zo'n item: 'Kan ik dit nu zelfstandig?'

# • Kwadraatafsplitsen:

In kwadratische vergelijkingen van één variabele, van krommen (twee variabelen) en oppervlakken (drie variabelen) een kwadraat kunnen afsplitsen. Bijvoorbeeld: in  $x^2 + 4x + 2y^2 = 10$  leidt kwadraatafsplitsen tot  $(x+2)^2 + 2y^2 = 14$ . Daaraan kun je zien dat het om een ellips gaat met middelpunt  $(-2, 0)$ .

- Dictaat: 3.1.4
- Tentamen: maart 2005: 6a, b.
- Vergelijkingen ellips, hyperbool, parabool in standaardvorm De standaardvergelijkingen zijn (met middelpunt in (0, 0):

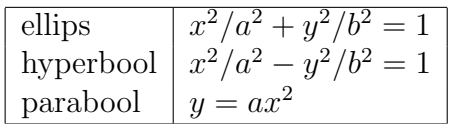

Daarnaast het effect van een translatie kennen.

- Dictaat: 3.1.8, 3.1.9, 3.1.10, 3.1.11 (afleidingen hoeven niet gekend te worden).
- Tentamen: mei 2005: 6a
- Parametervoorstelling cirkel, standaardellips, standaardhyperbool

De standaardparametervoorstelling van een cirkel kennen:  $x = a + r \cos t$ ,  $y = b + r \cos t$ r sin t voor de cirkel  $(x-a)^2 + (y-b)^2 = r^2$  met middelpunt  $(a, b)$  en straal r. I.h.b. voor de eenheidscirkel  $x^2 + y^2 = 1$ :  $x = \cos t$ ,  $y = \sin t$ . Parametervoorstelling van de (standaard)ellips  $x^2/a^2 + y^2/b^2 = 1$  kennen. Ook de standaardparametrisatie van de twee takken van de standaardhyperbool  $x^2/a^2 - y^2/b^2 = 1$  kennen:  $x = a \cosh u$ ,  $y = b \sinh u$  voor de rechtertak;  $x = -a \cosh u$ ,  $y = b \sinh u$  voor de linkertak. (Hierbij is  $\cosh u = (e^u + e^{-u})/2$  en  $\sinh u = (e^u - e^{-u})/2$ .

- Dictaat: 3.2.2, 3.2.3, 3.2.4
- Opgaven (H 3): 1, 2, 3a, b.
- Tentamens: maart 2005: 5a (eerste deel)

#### • Kwadratische oppervlakken

Hier is een lijst van (zogenaamde niet–ontaarde) kwadrieken met standaardvergelijkingen. Om de notatie niet teveel te belasten zijn niet altijd alle parameters opgenomen (bijv bij de kegel en de cilinder).

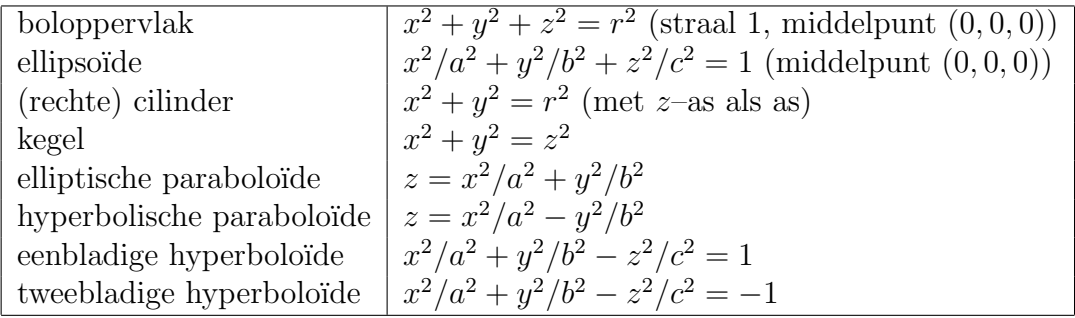

Deze typen hoef je niet allemaal uit je hoofd te kennen. Wel het boloppervlak en de rechte cilinder. Bij de hyperbolo¨ıde moet je, gegeven dat het een hyperbolo¨ıde is, kunnen vaststellen of het om een eenbladige of tweebladige hyperbolo¨ıde gaat.

– Dictaat: 3.3.6-3.3.12

# • Parametervoorstellingen van kwadrieken

Van een rechte cilinder  $x^2 + y^2 = r^2$  moet je de standaardparametervoorstelling uit je hoofd kennen  $(x = r \cos t, y = r \sin t, z = h)$ . Van de overige niet. In een opgave moet je aan de hand van aanwijzingen wel een parametervoorstelling kunnen (re)construeren van een kwadratisch oppervlak. (Bijv de kegel  $x^2 + y^2 = z^2$  is voor elke vaste waarde van  $z \geq 0$  een cirkel met straal z. Als we voor z de parameter h nemen, dan vinden we dus de parametervoorstelling  $x = h \cos t$ ,  $y = h \sin t$  en  $z = h$ .

- Dictaat: §3.4 (daar gegeven afleidingen hoef je niet te kunnen reproduceren)
- Opgaven: 10, 11a,b
- Tentamens: maart 2005: 5a

## • Rechte lijnen op een hyperboloïde bepalen

In een concreet voorbeeld in staat zijn de systemen van rechte lijnen op een hyperboloïde te bepalen.

- Dictaat: 3.5.5
- Opgaven: 12b
- Tentamens: maart 2005: 5b

### • Kwadrieken met elkaar of met vlakken snijden

In eenvoudige gevallen aan de hand van aanwijzingen de snijkromme van twee kwadrieken of van een kwadriek en een vlak bepalen. Bijvoorbeeld een kwadriek snijden met een vlak parallel met een coördinaatvlak zoals  $z = 3$  of  $x = -2$ . Of de doorsnijding van twee boloppervlakken bepalen.

- Dictaat: 3.5.2, 3.5.4 (evt. tentamenopgaven over dit thema zullen concreet ingekleed worden)
- Opgaven: 15, 17a, b, 18a, b.

– Tentamen: maart 2005: 6b, 6c (deze is wel lastiger); mei 2005: 4a, 6

## • Rotaties uitvoeren mbv matrices

Met behulp van matrices rotaties om een coördinaatas uitvoeren. Algemene gedaante van zo'n matrix wordt bij een evt. tentamenopgave erbij gegeven. In het bijzonder moet je weten hoe je een 3 bij 3 matrix met een vector vermenigvuldigd. Als bijvoorbeeld een oppervlak gegeven is dmv een parametervoorstelling  $\mathbf{x}(u, v)$ , en A de rotatiematrix is, dan geeft het product  $A\mathbf{x}(u, v)$  een parametervoorstelling van het geroteerde oppervlak (let op: je moet de vector wel als kolom schrijven, rechts van de matrix.) Als het oppervlak gegeven is dmv een vergelijking, moet je ook de vergelijking van het geroteerde oppervlak kunnen bepalen (zie ook 2.7 en 2.8).

- Dictaat: 3.1.3, 3.3.5
- Opgaven: 6, 9, 11c
- Tentamens: maart 2005: 3b; mei 2005: 4b